## **Easy Photoshop Program Free Download !!TOP!!**

Installing Adobe Photoshop and then cracking it is easy and simple. The first step is to download and install the Adobe Photoshop software on your computer. Then, you need to locate the installation.exe file and run it. Once the installation is complete, you need to locate the patch file and copy it to your computer. The patch file is usually available online, and it is used to unlock the full version of the software. Once the patch file is copied, you need to run it and then follow the instructions on the screen. Once the patching process is complete, you will have a fully functional version of Adobe Photoshop on your computer. To make sure that the software is running properly, you should check the version number to ensure that the crack was successful. And that's it - you have now successfully installed and cracked Adobe Photoshop!

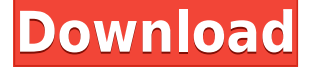

Review: Photoshop on the iPad offers basic editing functions like straightening and cropping; but the truly useful aspects – which you may use to transform a desktop image into an iPad image – are missing. Our number one problem was the lack of any HDR functionality, something we consider to be an essential tool in any photo-editing program. The lack of Face Detection was the second big issue. Actually, the issue that really got us was the lack of an integrated link script. Even though you can use Photoshop for all kinds of things, most of the applications in the catalog enhance digital photography. Photoshop can be used to enhance images in ways Photoshop Elements doesn't or can't. For example, Adobe's Elements lacks a few of Photoshop's editing capabilities, but with some digging you can get a lot of what you need out of Elements. Plus, Photoshop is Adobe's desktop application; a lot of features in Photoshop aren't available on Elements. If you're not interested in using Lightroom, Photoshop is a solid choice for photo editing. What people need to understand is that the Ps Elements software and the Photoshop software are two totally different programs even though they were bundled together in the, 'Enhanced Photography Kit' edition originally and then the 'Photography Edition'. So, as you can see, the Photoshop doesn't do most of the editing that 'Elements' does, so, it actually isn't worth picking up on photo item because – the Photoshop is so big and bulky, and, so, difficult to use. For a beginner, your best bet would be the 'Elements' catalog and you can make a very quick and easy transition to the full version of Photoshop when you progress and gain a little more skill with Elements. In addition, there are some exclusive features that Photoshop provides that Elements does not that you would use for certain types of projects, for example, the use of live edge curves in the Elements face, which is completely absent in Photoshop. In addition, even though the two are linked and you can use the files made in one to the other, you do need to be aware that, it sets each file apart from the other in the catalog and makes it a little difficult to go back and forth between the two and, then, for this reason alone, having them based on the same catalog file is useful. The last and the most important point is that, Photoshop is really just a big and expensive program that is a throwback from the days when we needed to do as much in a single image as we can now, do in layers that 'Elements' can do easily with it's basic, 'Layer' feature, and, anyone who attempts to use Photoshop will be in really over their heads and never get anywhere as accurate and as precise as they could and should be using Elements.

## **Adobe Photoshop 2022 (Version 23.2)With Registration Code X64 {{ lifetimE patch }} 2023**

Adjust the colour of objects: Some, like the magic wand, are an absolute must-have. The rest, however, are great for making minor tweaks to your effects. Maybe it's a tweak to lighten a few pixels on your text, or maybe it's an adjustment to change the colors of a few gradients you've added. Blur image a certain amount: This tool, when used with basic tools like the one beside it, is used to add blur effects to an image – although there are also more sophisticated ways to blur out an image. In some cases, this tool is enough to make a huge difference in an image or to avoid editing the images you've already got with a complicated process. Brush tool: This tool is really helpful in creating a wide variety of visual effects. With this easy-to-use tool, you can easily fill in an area outlined in black or other colours, you can draw shapes to add effects like shadow, and you can make the thickness of the brush different. You'll be able to create more pretty, unique images with your work easier than with any other tool – just try it out for yourself. Brush tool: This tool is really helpful in creating a wide variety of visual effects. With this easy-to-use tool, you can easily fill in an area outlined in black or other colours, you can draw shapes to add effects like shadow, and you can make the thickness of the brush different. zoom is one of the oldest functions in Adobe Photoshop, back in version 1.0. Since then, it has had a number of upgrades, such as 3D zoom, 3D consolidation of layers, and special zoom options for some of the toolbars. The following are some of the interesting features different from the old style. 933d7f57e6

## **Adobe Photoshop 2022 (Version 23.2) (LifeTime) Activation Code Free Registration Code X64 {{ NEw }} 2023**

Adobe Photoshop For Web is an online application that lets you work more efficiently and still brings the full power of Photoshop's creative tools to thousands of users on the web. Plus, with a single connection to Photoshop desktop, you will be able to edit, organize, watch, download and exchange your original files – all from your web browser or mobile device. With Adobe Sensei AI, the company's pioneering machine intelligence technology, Photoshop places AI at the core of the creative process by allowing users to leverage powerful tools, such as content-aware fill, intelligent object recognition and tracking, to independently generate a wide array of new composites, enhancements and creative creations quickly and automatically. Founded in 1984, Adobe (Nasdaq:ADBE) is the world leader in digital marketing and digital media solutions. Our solutions and services empower everyone--from emerging artists to Fortune 500 brands--to create, collaborate and connect in meaningful ways. Based in San Jose, Calif., with offices in 20 countries, Adobe generated \$19.9 billion in annual revenues in 2016. For more information, please visit http://www.adobe.com. Statements in this press release that are not historical facts are "forwardlooking statements" within the meaning of the Private Securities Litigation Reform Act of 1995. Actual results may differ materially from those set forth in such forward-looking statements. Factors that could cause or contribute to such differences include, among others, risks related to product demand; and customer adoption of new or enhanced offerings and capabilities, including but not limited to, incomplete or inaccurate information provided to Adobe, ineffective marketing of Adobe Photoshop products and services in the markets in which they compete, obstacles to selling large numbers of products, poor product and product-support service quality, technical difficulties, aggression of our competitors, retention of existing customers, products not meeting desired needs of customers, unexpected product defects, ongoing competition for customers and key developer and other third-party partners, rapid growth and changes in the technology and software industries, and various economic, legal, regulatory and geopolitical factors affecting the industries in which we operate. Additional factors that could cause such differences include the effect of acquisitions, dispositions, divestitures or other fundamental changes in the technology or software industry; the timeliness of the products and services we provide; and other factors set forth from time to time in Adobe's SEC filings, including but not limited to, Adobe's latest Quarterly and Annual Reports on Form 10-Q and 10-K, and Adobe's subsequent filings under the Securities Exchange Act of 1934, as amended, including, without limitation, any updates to such filings, Adobe's Quarterly and Annual Reports on Forms 10-Q, 10-K and other shareholder letters.

how to download photoshop in mac how to download photoshop in desktop jpg to photoshop converter free download photoshop to spine jsx download adobe photoshop to jpg converter free download photoshop cs6 download unable to download photoshop unable to download photoshop elements link to download photoshop for free 3d background photoshop download

Screen Recording in Photoshop is the technique to do it. You have to record the screen activities, save it as a video file and then export it as an AVI video file. It's much easier than using a webcam or a tripod-mounted camera. Nowadays, it is easy to record the screen in Photoshop or Adobe Premiere Pro CC. But it requires a little more effort, you have to give it a step-by-step instruction and check

the project's boundaries. Always starting with the classic manual way, we've got some tips for better brushes. You can make your brush and blow up your result by re-painting areas of the brush in the foreground. You can find a lot of free Photoshop brushes on sites like Adobe Stock and iStockPhoto . How to Add Depth to a Portrait in Photoshop and create Photoshop Brushes in a few easy steps? You'll find out how to easily export brush presets and how to create multiple versions of the same image using the canvas size option. Then you will learn all you need to know to create a 3D solid watercolor photography. We'll also cover automated adjustments in Photoshop and learn how to use the Content Aware Fill feature to enhance portraits for wedding portraits. Create a Really Simple Texture in Photoshop creates the perfect first brush for adding texture to your artwork. You'll learn how to work with layers and groups in Photoshop and how to use the Selection tool to make a perfect selection. Even if you already have a brush library, it's good to spend time understanding what the brushes do and how to apply them. To create your own brush, you can use a life drawing typical of tourists' drawings of famous landmarks or a painting of the proletariat.

This book accompanies Photoshop CS6 eBook and adds various new features to it. Whether you are a beginner user or advanced user of PS, this book will help you improve your workflow, present more professional and just better in your work. The eBook simply presents all the book's contents in inspirational images and text styles. Book Description:Cover Design: Howard Tutsen is a professional graphic designer, illustrator and photographer who lives and works in Houston, TX. He has worked on all types of projects, from concept to commercial.His work can be seen at www.howardtutsen.com.Image editing: While most photographers and artists will use Photoshop's RAW file format to edit and retouch these images, they can be edited as JPG files to meet print-ready standards before printing. The jpg files can be fired from a camera, edited on a computer and be quickly printed.Content-Design: The book features content-design, covers and back-covers for print purposes, illustrations and photographs.Languages Used in Book: English-language only. Info: Use the interactive table of contents to find the information you need. You can also choose to download a 12.5MB PDF version of the book that comes with an easy-to-use table of contents, and is suited for printing. The release comes with an updated version of Adobe Camera RAW, Adobe Acrobat DC and Adobe Illustrator CC. It has many other updates such as error correction, 2019 APIs, build and revision roll-up, and support for iPad Pro and iPad Air.

<https://techplanet.today/post/the-godfather-the-game-clonecd-extra-quality-crack> <https://magic.ly/ablastelda/Robozou-English-Uncensored-Swf-101-Fixed> <https://techplanet.today/post/download-video-wayang-golek-asep-sunandar-sunarya-full-upd> [https://new.c.mi.com/ng/post/69544/Xilinx\\_132\\_License\\_NEW\\_Crack\\_Download](https://new.c.mi.com/ng/post/69544/Xilinx_132_License_NEW_Crack_Download) [https://joinup.ec.europa.eu/sites/default/files/document/2022-12/Cypheros-Ts-Doctor-Crack-Downloa](https://joinup.ec.europa.eu/sites/default/files/document/2022-12/Cypheros-Ts-Doctor-Crack-Download-Freetrmdsfl-FULL.pdf) [d-Freetrmdsfl-FULL.pdf](https://joinup.ec.europa.eu/sites/default/files/document/2022-12/Cypheros-Ts-Doctor-Crack-Download-Freetrmdsfl-FULL.pdf) [https://joinup.ec.europa.eu/sites/default/files/document/2022-12/The-The-Man-From-UNCLE-English-](https://joinup.ec.europa.eu/sites/default/files/document/2022-12/The-The-Man-From-UNCLE-English-Hindi-Dubbed-Movie-Free-Download-TOP.pdf)[Hindi-Dubbed-Movie-Free-Download-TOP.pdf](https://joinup.ec.europa.eu/sites/default/files/document/2022-12/The-The-Man-From-UNCLE-English-Hindi-Dubbed-Movie-Free-Download-TOP.pdf) [https://new.c.mi.com/th/post/1335653/DISGAEA\\_5\\_COMPLETE\\_TRAINER\\_Hack\\_Cheat\\_Infinite\\_HP\\_](https://new.c.mi.com/th/post/1335653/DISGAEA_5_COMPLETE_TRAINER_Hack_Cheat_Infinite_HP_) [https://joinup.ec.europa.eu/sites/default/files/document/2022-12/Zerrin-Egeliler-Can-Hatice-Mp4-LIN](https://joinup.ec.europa.eu/sites/default/files/document/2022-12/Zerrin-Egeliler-Can-Hatice-Mp4-LINK.pdf) [K.pdf](https://joinup.ec.europa.eu/sites/default/files/document/2022-12/Zerrin-Egeliler-Can-Hatice-Mp4-LINK.pdf) [https://new.c.mi.com/th/post/1335648/FS9\\_FSX\\_P3D\\_X-Plane\\_Navigraph\\_AIRAC\\_Cycle\\_1803\\_The](https://new.c.mi.com/th/post/1335648/FS9_FSX_P3D_X-Plane_Navigraph_AIRAC_Cycle_1803_The) [https://new.c.mi.com/my/post/455679/Facebook\\_Hacker\\_290\\_Registration\\_Code](https://new.c.mi.com/my/post/455679/Facebook_Hacker_290_Registration_Code) [https://new.c.mi.com/ng/post/69470/HD\\_Online\\_Player\\_dekada\\_70\\_Full\\_Movie\\_17\\_BETTER](https://new.c.mi.com/ng/post/69470/HD_Online_Player_dekada_70_Full_Movie_17_BETTER) <https://magic.ly/floracluhi/The-Ring-3-Full-Movie-In-Hindi-Free-Download-PATCHED> <https://magic.ly/0igrugiose/PORTABLE-Free-3D-GayVilla-2-Crack-Versionrar> <https://magic.ly/7sauluZdiwa/Wifly-City-Bdu-10g-Driver-Download-WORK.rar>

CNET Editors' Choice winner Adobe Photoshop CC 2019 is available right now for \$7.99 per month or \$74.99 per year, and it competes with the \$150+ price range of Apple's pro tools. Just as Pixels have lives alongside Rough Cut (2018), you can also view links in Browser Files, and kick all the way back to Browse, if you're going to be editing a lot of large files. You can use Peercube to preview images on the desktop, and there's a new Fill tool in the Flatten panel that lets you add or omit details from the background to reveal layers or layers full of objects that you must flatten. We'll be digging into the new features as they emerge, and you'll also find a number of other tutorials for lessons on how to best get the last minute (or not so last minute) work done. Utilizing the cloud to deliver the latest version of Photoshop has made the mobile editing workflow more efficient. The software now supports Cloud Drive, which is essentially a Dropbox-style folder that you can access anywhere and share from there. Take your Photoshop skills from tablets to laptops to Apple's iPad Pro, which you can pair with a keyboard to get the real work done. The features for StreetView and the latest version of Adobe Sign are also notable. The biggest change to Photoshop with the 2023 version is the team's new emphasis on collaboration. Most notably, you can now easily share projects, images and other files with others, as you can with Adobe's stable of creative apps. Users' interaction with Photoshop today has transformed Photoshop from a simple image editor to a multifunctional graphics editor that can convert a static image into a complex multimedia creation. Photoshop has a long heritage of power and versatility, and it offers a myriad of features. Multitasking on Photoshop has never been so easy.

The new Content-Aware Alpha features can fix artefacts in your images with an entire combination of content-aware smoothing plus a history of complex masking. This is just the beginning of the future for you to make magic happen. With Content-Aware, you'll also be able to selectively enhance and add almost anything without having to mask each object manually. So you can add foreground objects to your backgrounds, remove unwanted objects from your images, and composite together new images that look like they're part of a family portrait. Adobe recently announced its awardwinning, AI-driven technology, Adobe Sensei. Adobe Sensei is helping the world's most popular software win in the post-AI years, and it is already seeing some of the world's most exciting advances in machine-learning technology. Adobe is accelerating its mission and vision to the core of the creative process of today and tomorrow with breakthrough AI technology. With new AI technology, Photoshop CC becomes the world's first desktop application to offer selective sharpening at full resolution. An entire collection of AI-powered smart enhancements helps you enhance your images. And it works with all Adobe Photoshop applications. There's even the ability to create a different look for your photos by applying the artistry of photographers around the world. The next big update will be Photoshop CS6. The new features include 2.7 gigapixel scanning (3D cameras), Airbrigh -enabled software , high dynamic range photography, image transfers on the Web, device and mobile app previewing and switching between Mac and Windows, and extensive Min and Max adjustments.